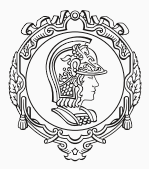

## **PMR3412 - Redes Industriais - 2021**

Aula 07 - Aplicações TCP/IP: HTTP (cont.) e WebSockets

Prof. Dr. André Kubagawa Sato Prof. Dr. Marcos de Sales Guerra Tsuzuki 30 de Setembro de 2021

PMR-EPUSP

<span id="page-1-0"></span>**[Hypertext Transfer Protocol \(HTTP\)](#page-1-0)**

▶ Aplicação web simplista com o Python Flask:

```
\overline{a} \overline{a} \overline{from flask import Flask, request
 app = Flask(__name__)
 @app.route('/user', methods=['GET', 'POST'])
 def user():
     if request.method == 'POST':
          return 'Posted user ' + request.json["user"] + ' with pass ' + request.json["pass"]
     else:
          return 'Got user with name ' + request.args.get('name')
\begin{pmatrix} 1 & 0 & 0 \\ 0 & 0 & 0 \\ 0 & 0 & 0 \\ 0 & 0 & 0 \\ 0 & 0 & 0 \\ 0 & 0 & 0 \\ 0 & 0 & 0 \\ 0 & 0 & 0 \\ 0 & 0 & 0 \\ 0 & 0 & 0 \\ 0 & 0 & 0 \\ 0 & 0 & 0 & 0 \\ 0 & 0 & 0 & 0 \\ 0 & 0 & 0 & 0 & 0 \\ 0 & 0 & 0 & 0 & 0 \\ 0 & 0 & 0 & 0 & 0 & 0 \\ 0 & 0 & 0 & 0 & 0 & 0 \\ 0 & 0 & 0 & 0 & 0 & 0 \\ 0 & 0 &
```
#### ▶ Para executar, faça:

```
\overline{a} \overline{a} \overline{$ $env:FLASK\_APP = "app.py"
 $ python −m flask run
✝ ✆
```
## **HTTP - Demonstração do Python Flask com Query e POST (II)**

▶ Testando requisições POST com o Postman: <https://www.postman.com/>.

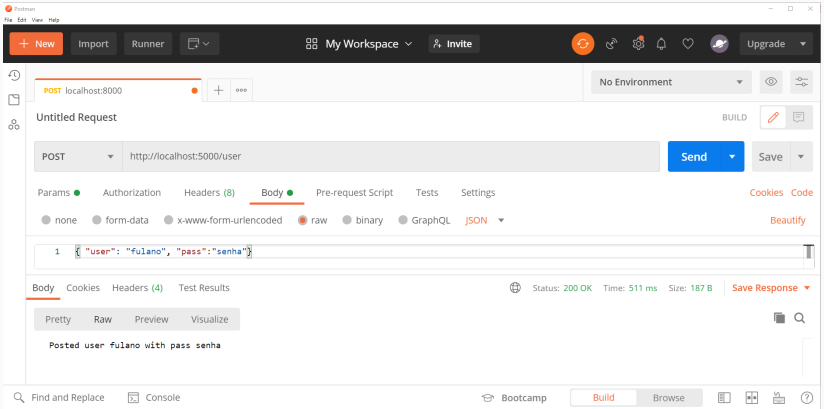

#### **HTTP - Conexões**

- ▶ O HTTP/1.1 introduziu a possibilidade de conexões persistentes para melhorar a performance do protocolo.
- ▶ Na versão anterior, era necessária uma requisição para cada recurso. Isto é, se uma página continha uma figura e um arquivo CSS, eram necessárias três requisições (HTML + CSS + imagem).
- ▶ Lembrando que é utilizado o TCP, que realiza um handshake de três vias para cada conexão.
- ▶ Outra possibilidade introduzida no HTTP/1.1 é o *pipelinig*, que permite múltiplas requisições de uma vez só. Porém não é muito empregado e foi sucedido pelos novos mecanismos do HTTP/2.

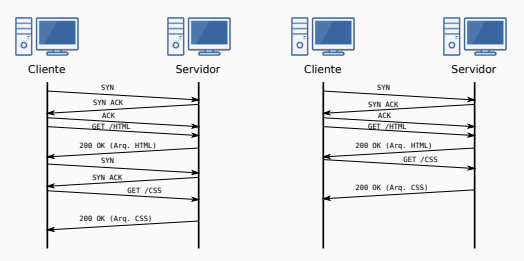

- ▶ Como o protocolo HTTP é *stateless*, a princípio não é possível reter informações entre uma requisição e outra.
- ▶ Por este motivo foram propostos os cookies, que permitem anexar alguns poucos dados na resposta do servidor para o browser de usuário.
- $\triangleright$  É tipicamente utilizado para determinar se requisições têm origem no mesmo *browser* , como no caso de login.
- ▶ O cabeçalho d eresposta Set-Cookie pode ser utilizado pelo servidor para enviar um cookie para o cliente.

 $\begin{pmatrix} 1 & 1 & 1 \\ 1 & 1 & 1 \\ 1 & 1 & 1 \end{pmatrix}$ 

✝ ✆

 $\overline{a}$   $\overline{a}$   $\overline{$ Set−Cookie: <cookie−name>=<cookie−value>

▶ Em requisições subsequentes do cliente, ele deve incluir o cookie no cabeçalho da requisição:  $\overline{a}$   $\overline{a}$   $\overline{$ 

GET /sample\_page.html HTTP/2.0 Host: www.example.org Cookie: <cookie−name>=<cookie−value>

- ▶ O protocolo HTTP foi desenvolvido considerando o desempenho, buscando diminuir a carga para transferências. Um dos mecanismos mais importantes nesta área é o cache.
- ▶ Caching consiste em armazenar uma cópia de um recurso e retorná-lo quando for requisitado. Isto evita baixa novamente um recurso do servidor, diminuindo o número de requisiç eos desnecessárias.
- ▶ O cache pode ser operado de duas formas:
	- ▶ Cache privado do browser: o browser faz o cache de todos os documentos obtidos via HTTP. Dedicado apenas a um usuário.
	- ▶ Cache compartilhado de proxy: armazena documentos para serem servidor para múltiplos usuários.

 $\begin{pmatrix} 1 & 0 & 0 \\ 0 & 0 & 0 \\ 0 & 0 & 0 \\ 0 & 0 & 0 \\ 0 & 0 & 0 \\ 0 & 0 & 0 \\ 0 & 0 & 0 \\ 0 & 0 & 0 \\ 0 & 0 & 0 \\ 0 & 0 & 0 & 0 \\ 0 & 0 & 0 & 0 \\ 0 & 0 & 0 & 0 \\ 0 & 0 & 0 & 0 & 0 \\ 0 & 0 & 0 & 0 & 0 \\ 0 & 0 & 0 & 0 & 0 \\ 0 & 0 & 0 & 0 & 0 & 0 \\ 0 & 0 & 0 & 0 & 0 & 0 \\ 0 & 0 & 0 & 0 & 0 &$ 

▶ É possível estabelecer um prazo de expiração para o cache de um recurso com o cabeçalho:

 $\overline{a}$   $\overline{a}$   $\overline{$ Cache−Control: max−age=31536000

# <span id="page-7-0"></span>**[A Web](#page-7-0)**

## **A Web - Hipertexto, Web Pages, and Web Apps**

- ▶ Para quem acompanhou a evolução da Web, observou-se pelo menos três fases:
	- ▶ Documento Hipertexto: consiste na maior parte de texto com formatação básica, além do suporte para hiperlinks.
	- ▶ Página Web: adicionada a capacidade de processar recursos multimídia, como imagens e áudio. Também implementou novos primitivos para leiautes mais elaborados. Era, no entanto, limitado no quesito interação, que geralmente ocorria a partir de formulários.
	- ▶ Aplicações Web: página web com bastante interação, transformando em uma aplicação propriamente dita, que pode responder a interação de usuários diretamente no browser. O *Outlook Web Access* e o *Gmail* são exemplos de precursores desta tecnologia.

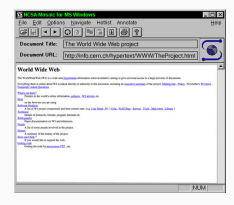

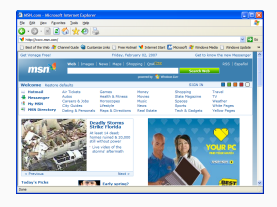

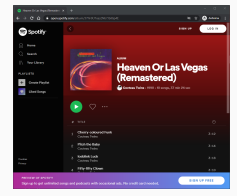

- ▶ No protocolo HTTP, o conteúdo é gerado pelo servidor e transmitido para o cliente, que geralmente utiliza o browser para processá-lo.
- ▶ O conteúdo pode ser estático ou dinâmico, i.e., gerado por um programa (Backend) no momento da requisição.
- ▶ No medida em que a Web evoluía, o modo como o conteúdo é processado e renderizado também passou por alterações. Inicialmente podemos identificar três estratégias:
	- ▶ conteúdo estático: páginas estáticas são conteúdos (HTML, CSS, mídias) que não mudam com frequência e são transferidos para todos os clientes sem modificação. Podem ser utilizados geradores de sites estáticos para simplificar a produção deste tipo de conteúdo.
	- ▶ renderização no servidor: a partir da requisição, o servidor processa os dados e gera o conteúdo (HTML, CSS, mídias) para ser transferido ao cliente.
	- ▶ renderização no cliente: o servidor responde a requisição com dados pertinentes e os elementos de exibição (HTML, CSS) são gerenciados pelo browser (através de scripts na linguagem Javascript). Devido a estratégias como o AJAX, não é necessário recarregar a página a cada ciclo requisição/resposta.

# <span id="page-10-0"></span>**[HTTP/2](#page-10-0)**

- ▶ Introduzido em 2015, visa melhorar a performance do protocolo HTTP (RFC 7540).
- ▶ Não modifica a semântica do HTTP/1.1; sendo assim, métodos, campos de cabeçalho, URI e códigos de resposta continuam iguais.
- ▶ Introduz uma nova camada, que possibilita a multiplexação completa das requisições/resposta, assim como a compressão do cabeçalho.
- ▶ Além disso, permite priorizar certas requisições e introduz o *push* do servidor.
- ▶ Exceto por desenvolvedores de servidores Web ou aplicações com sockets puro, não necessita de adaptações em relação ao HTTP/1.1.

## **HTTP/2 - Camada de frame binário**

- ▶ Codificação do texto puro em frames binários durante o transporte. O frame é a menor unidade de comunicação do HTTP/2, possuindo cabeçalho.
- $\triangleright$  Cada conexão pode transportar múltiplos streams bidirecionais, que por sua vez pode conter mais de uma mensagem.
- ▶ Sendo assim, o HTTP/2 converte a comunicação para uma troca de frames de codificação binária que são mapeados em mensagens que pertencem a um determinado stream.

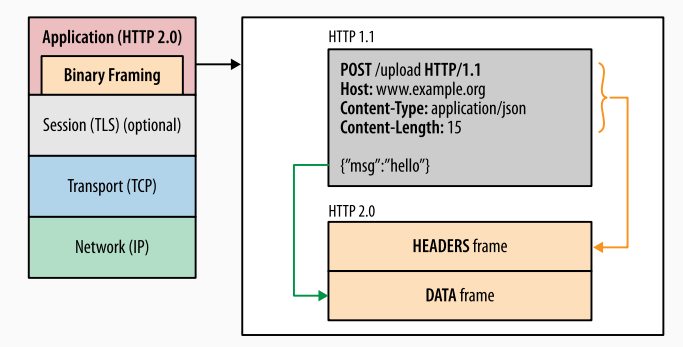

# **HTTP/2 - Multiplexação de requisição e resposta**

- $\triangleright$  No HTTP/1.1, requisições paralelas só são possíveis se o cliente inicia múltiplas conexões, o que bastante ineficaz no protocolo TCP.
- ▶ O mecanismo de streams de frames binários permite múltiplas requisições/respostas em uma única conexão através da multiplexação completa.
- ▶ A multiplexação consiste em dividir a mensagem em frames independentes, intercalá-los, enviá-los e depois reagrupá-los na outra ponta.
- $\triangleright$  É possível intercalar frames de streams diferentes para depois reagrupá-los usando informações de seu cabeçalho.
- ▶ Isto acarreta em tempos mais curtos de carregamento de páginas. Também permite priorizar determinadas requisições em detrimento de outras

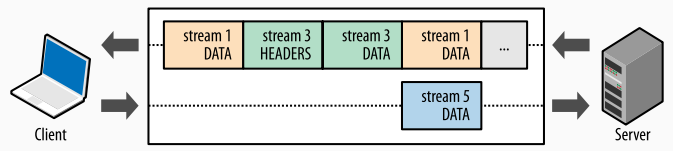

#### HTTP 2.0 connection

- ▶ Seguindo no mesma linha de raciocínio do HTTP/2, o HTTP/3 busca avançar mais ainda na performance do protocolo HTTP.
- ▶ Ainda não possui especificação, apenas em versão *draft*, atualizado em 21 de julho de 2021. Por isso, ainda não apresenta ampla adoção na Internet (apesar do Chrome e Firefox suportarem).
- ▶ Principal avanço é a adoção do protocolo QUIC, que é um protocolo de camada 3, em substituição ao TCP.
- ▶ O QUIC é baseado no UDP e possui mecanismos similares ao de multiplexação do HTTP/2, só que implementado diretamente na camada de transporte.
- ▶ Isto elimina conflitos e ambiguidades entre os mecanismos de tratamento de perda de pacote e controle de fluxo dos protocolos TCP e HTTP/2.

<span id="page-15-0"></span>**[WebSockets](#page-15-0)**

- ▶ A principal limitação do protocolo HTTP é a impossibilidade do servidor enviar dados não requisitados.
- ▶ Uma das soluções mais populares para este problema é o protocolo WebSockets (RFC 6455), que permite uma comunicação bidirecional de dados binários ou de texto.
- ▶ Apesar do nome, o Websockets é diferente da API sockets, possuindo muito mais funcionalidades. O nome deriva da versatilidade do protocolo Websockets, sendo o mecanismo disponível em um browser que mais se aproxima do sockets puro.
- ▶ O Websockets pode ser dividido em duas partes: o protocolo e a API.
- ▶ Outras soluções para envio de dados pelo servidor incluem: Server-Sent Events (SSE) e HTTP/2 server push.

### **Websockets - O Handshake**

- ▶ O Websocket é um protocolo independente do HTTP, porém é possível utilizá-lo no browser a partir do processo de Handshake.
- ▶ O cliente deve iniciar a requisição da seguinte forma:

GET /chat HTTP/1.1 Host: example.com:8000 Upgrade: websocket Connection: Upgrade Sec−WebSocket−Key: dGhlIHNhbXBsZSBub25jZQ== Sec−WebSocket−Version: 13

- $\begin{pmatrix} 1 & 0 & 0 \\ 0 & 0 & 0 \\ 0 & 0 & 0 \\ 0 & 0 & 0 \\ 0 & 0 & 0 \\ 0 & 0 & 0 \\ 0 & 0 & 0 \\ 0 & 0 & 0 \\ 0 & 0 & 0 \\ 0 & 0 & 0 \\ 0 & 0 & 0 \\ 0 & 0 & 0 \\ 0 & 0 & 0 & 0 \\ 0 & 0 & 0 & 0 \\ 0 & 0 & 0 & 0 \\ 0 & 0 & 0 & 0 & 0 \\ 0 & 0 & 0 & 0 & 0 \\ 0 & 0 & 0 & 0 & 0 \\ 0 & 0 & 0 & 0 & 0 & 0 \\ 0 & 0 &$ ▶ Também pode ser especificados extensões e sub-protocolos.
- ▶ O servidor deve então responder com:

HTTP/1.1 101 Switching Protocols Upgrade: websocket Connection: Upgrade Sec−WebSocket−Accept: s3pPLMBiTxaQ9kYGzzhZRbK+xOo=  $\begin{pmatrix} 1 & 0 & 0 \\ 0 & 0 & 0 \\ 0 & 0 & 0 \\ 0 & 0 & 0 \\ 0 & 0 & 0 \\ 0 & 0 & 0 \\ 0 & 0 & 0 \\ 0 & 0 & 0 \\ 0 & 0 & 0 \\ 0 & 0 & 0 & 0 \\ 0 & 0 & 0 & 0 \\ 0 & 0 & 0 & 0 \\ 0 & 0 & 0 & 0 & 0 \\ 0 & 0 & 0 & 0 & 0 \\ 0 & 0 & 0 & 0 & 0 \\ 0 & 0 & 0 & 0 & 0 & 0 \\ 0 & 0 & 0 & 0 & 0 & 0 \\ 0 & 0 & 0 & 0 & 0 &$ 

▶ onde Sec-WebSocket-Accept é obtido concatenando Sec-WebSocket-Key com "258EAFA5-E914-47DA-95CA-C5AB0DC85B11", gerando o hash SHA-1 e convertendo com Base64.

- ▶ Uma vez estabelecida a conexão Websocket, tanto o cliente como o servidor podem enviar mensagens a qualquer momento.
- ▶ Estas mensagens são enviadas em frames, que podem conter no dados de texto (em UTF-8) ou binários no seu payload.
- ▶ Pode ser aplicada uma máscara no payload a partir de uma chave. Além disso, a mensagem pode ser fragmentada em múltiplos frames.
- ▶ As aplicações não "enxergam" as estrutura do frame, isto é gerenciado pelo protocolo.

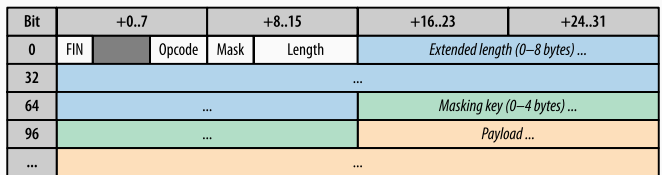

▶ O formato dos frames é o seguinte:

### **Websockets - Websocket API no cliente**

- ▶ A API do WebSocket é utilizada em conjunção com o protocolo WebSocket no servidor. A especificação pode ser consultada em <https://www.w3.org/TR/websockets/>
- ▶ Como a API é disponibilizado peloo browser, ela é baseada em Javascript, que é a linguagem de programação compreendida pelo browser.
- ▶ A API é bastante simples, basta criar o objeto e atribuir funções de callback:

```
const ws = new WebSocket('wss://example.com/socket');
ws.onerror = function (error) { ... }
ws.onclose = function () { ... }
ws.onopen = function () {
 ws.send("Connection established. Hello server!");
ws.onmessage = function(msg) {
 if(msg.data instanceof Blob) {
  processBlob(msg.data);
 } else {
  processText(msg.data);
 }
```
# <span id="page-20-0"></span>**[Referências](#page-20-0)**

- ▶ MDN Web Docs sobre HTTP: <https://developer.mozilla.org/en-US/docs/Web/HTTP>
- ▶ Capítulos 12 e 17 do livro "High Performance Browser Networking" de Ilya Grigorik (disponível em <https://hpbn.co/>)

The End!